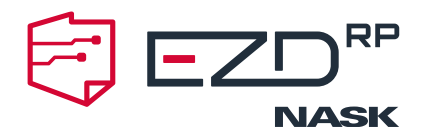

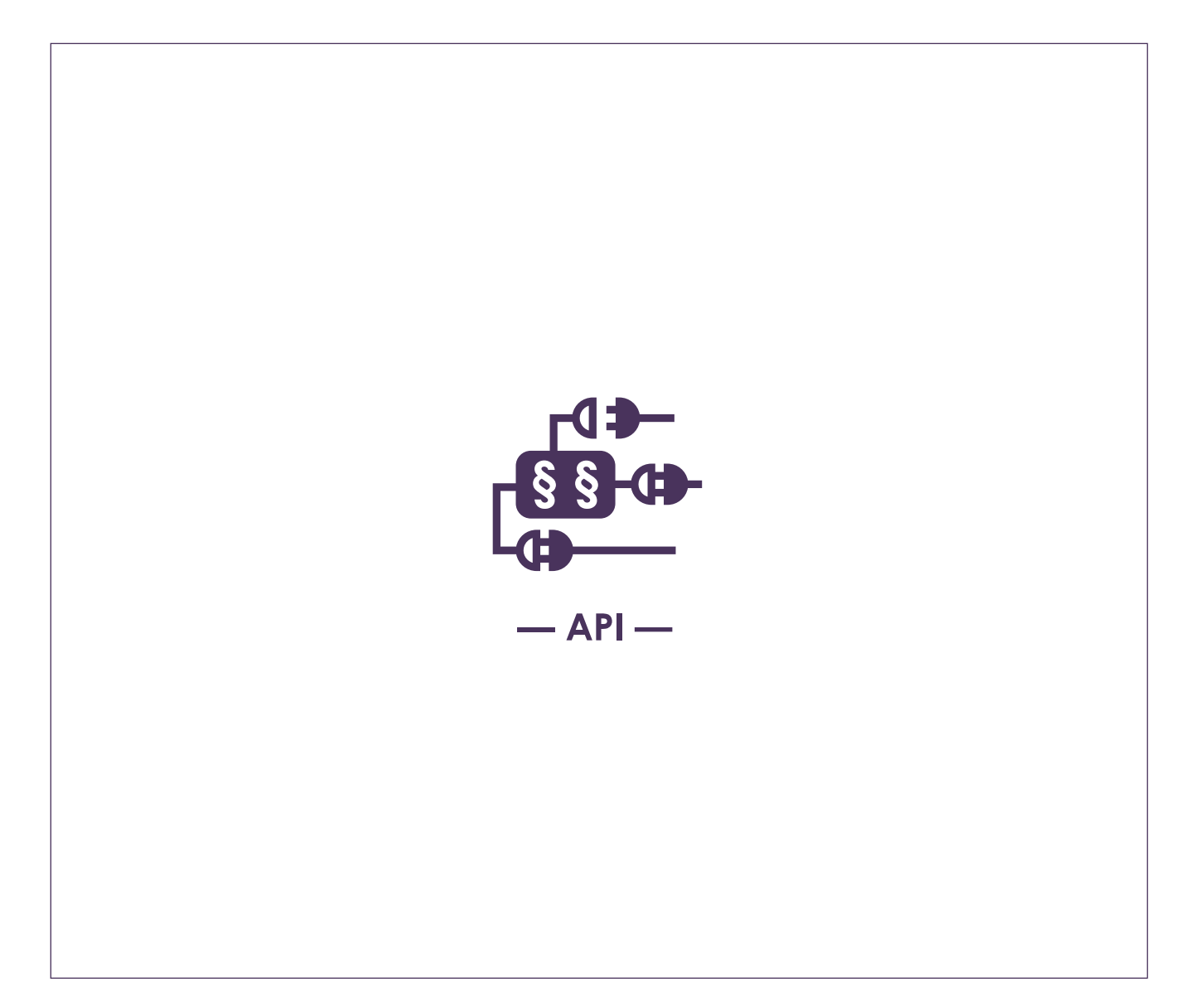

# Regulamin **Piaskownicy API EZD RP**

Warszawa 2022

**NASK-PIB** ul. Kolska 12 01–045 Warszawa **NIP:** 521 04 17 157 **Regon:** 010464542 **KRS:** 0000012938

nask@nask.pl +48 22 380 82 00 +48 22 380 82 01 **BNP Paribas Bank Polska Spółka Akcyjna** z siedzibą w Warszawie

ul. Kasprzaka 2, 01-211 Warszawa **Numer konta:** 28 1750 0009 0000 0000 0094 9997 **www.ezdrp.gov.pl** 

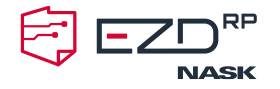

## **Regulamin korzystania ze środowiska informatycznego**  dostępnego pod nazwą "Piaskownica API EZD RP"

Niniejszy regulamin określa ogólne warunki i zasady korzystania z Piaskownicy API EZD RP udostępnianej przez Naukową i Akademicką Sieć Komputerową – Państwowy Instytut Badawczy.

> **§ 1 Definicje**

Na potrzeby niniejszego regulaminu podanym określeniom przypisano wskazane poniżej znaczenia:

**API EZD RP** – interfejs programistyczny zgodny ze specyfikacją REST pozwalający na integrację oprogramowania dziedzinowego z EZD RP.

**Dokumentacja** – dokumentacja EZD RP, w tym dokumentacja techniczna (instalacyjna i wdrożeniowa), instrukcje dla użytkowników i administratorów, dokumentacja opisująca działanie EZD RP i inne materiały edukacyjne wytworzone przez Usługodawcę.

**EZD RP** – oprogramowanie służące do elektronicznego zarządzania dokumentacją, umożliwiające wykonywanie czynności kancelaryjnych, dokumentowanie przebiegu załatwiania i rozstrzygania spraw, gromadzenie i tworzenie dokumentacji w postaci elektronicznej, a także archiwizowanie przetwarzanej dokumentacji spełniające wymagania określone w przepisach wydanych na podstawie art. 5 ust. 2b ustawy z dnia 14 lipca 1983 r. o narodowym zasobie archiwalnym i archiwach. EZD RP jest własnością Skarbu Państwa i jest udostępniany i rozwijany przez ministra właściwego ds. informatyzacji.

**Informacje poufne** – informacje techniczne, technologiczne, organizacyjne Usługodawcy lub inne informacje posiadające wartość gospodarczą, które jako całość lub w szczególnym zestawieniu i zbiorze ich elementów nie są powszechnie znane a także dane, do których ma dostęp Usługodawca, jak również wszelkie inne informacje, bez względu na ich charakter i formę, które zostały ujawnione w związku z korzystaniem z Piaskownicy API EZD RP, w zakresie nienaruszającym przepisów ogólnie obowiązującego prawa.

**Piaskownica API EZD RP** – środowisko informatyczne pozwalające na korzystanie z API EZD RP oraz interfejsu graficznego aplikacji EZD RP.

**Usługobiorca** – inny niż Usługodawca podmiot zamierzający korzystać z API EZD RP do integracji aplikacji lub systemu informatycznego z EZD RP.

**Portal EZD RP** – strona internetowa udostępniana przez Usługodawcę pod adresem ezdrp.gov.pl.

**Regulamin** – niniejszy regulamin Piaskownicy API EZD RP, który stanowi regulamin w rozumieniu art. 8 ust. 1 pkt 1 ustawy z dnia 18 lipca 2002 r. o świadczeniu usług drogą elektroniczną.

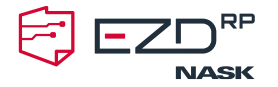

**Usługodawca (Operator EZD)** – Naukowa i Akademicka Sieć Komputerowa Państwowy Instytut Badawczy (dalej: NASK) z siedzibą w Warszawie, pod adresem (01-045) Warszawa ul. Kolska 12, którego akta rejestrowe przechowuje Sąd Rejonowy dla m.st. Warszawy XIII Wydział Gospodarczy Krajowego Rejestru Sądowego pod numerem 0000012938, REGON 010464542, NIP 5210417157. NASK jest podmiotem wyznaczonym przez ministra właściwego ds. informatyzacji, którego jednym z zadań jest zapewnienie wsparcia w zakresie wdrażania i eksploatacji EZD RP.

**Użytkownik Piaskownicy API EZD RP** – osoba fizyczna umocowana przez Usługobiorcę zarejestrowana w Piaskownicy API EZD RP w celu korzystania z udostępnionego środowiska API EZD RP do prac związanych z integracją produktów Usługobiorcy ze środowiskiem EZD RP.

**Zgłoszenie serwisowe** – wiadomość od Użytkownika Piaskownicy API EZD RP dotycząca Piaskownicy API EZD RP powodująca konieczność podjęcia działań przez Usługodawcę zmierzających do rozwiązania problemu.

### **§ 2 Świadczenie usług drogą elektroniczną**

- 1. Korzystanie z Piaskownicy API EZD RP wymaga dostępu do sieci Internet na komputerze lub innym urządzeniu, przeglądarki internetowej: Microsoft Edge, Mozilla Firefox, Google Chrome, Opera lub Safari z zainstalowanymi aktualizacjami oraz zestawienia bezpiecznego połączenia do sieci Usługodawcy zgodnie z jego wytycznymi.
- 2. Usługobiorca przyjmuje do wiadomości i akceptuje fakt, że adresy dostępowe (nazwy DNS, adresy IP) mogą się zmieniać w okresie korzystania z Piaskownicy API EZD RP.
- 3. Działania i zachowania Użytkowników Piaskownicy API EZD RP nie mogą nosić znamion wykroczenia lub przestępstwa, określonych w obowiązujących przepisach prawa, w szczególności w ustawie z dnia 6 czerwca 1997 r. Kodeks karny lub w ustawie z dnia 20 maja 1971 r. Kodeks wykroczeń. W przypadku zidentyfikowania takich działań przez Usługodawcę stosuje się §3 ust. 9 Regulaminu.
- 4. Informacje poufne uzyskane w ramach korzystania z Piaskownicy API EZD RP mogą służyć wyłącznie w celu integracji oprogramowania Usługobiorcy z EZD RP a tym samym nie mogą być wykorzystane w innym celu. W przypadku ich wykorzystywani w innym celu stosuje się §3 ust. 9 Regulaminu.
- 5. Za udostępnianie Piaskownicy API EZD RP Usługodawca nie pobiera opłat. Wszelkie koszty użytkowania Piaskownicy API EZD RP Usługobiorca zobowiązany jest pokrywać we własnym zakresie.
- 6. Warunkiem rozpoczęcie korzystania z Piaskownicy API EZD RP jest zapoznanie się z treścią Regulaminu, jego zrozumienie, a także pełna akceptacja warunków Regulaminu oraz wyrażenie zgody na przetwarzanie danych osobowych Użytkownika Piaskownicy API EZD RP.

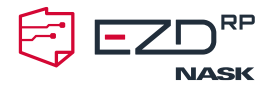

### **§ 3 Warunki świadczenia usługi**

- 1. Dostęp do Piaskownicy API EZD RP wymaga rejestracji za pomocą formularza umieszczonego w Portalu EZD RP. Przesłane dane podlegają weryfikacji przez Usługodawcę. Usługobiorca zostanie poinformowany o jej wyniku na adres poczty elektronicznej podany w zgłoszeniu.
- 2. Usługodawca udostępni Usługobiorcy wstępnie skonfigurowane EZD RP, w szczególności zawierając użytkowników z różnymi profilami uprawnień w systemie.
- 3. Korzystanie z EZD RP w ramach Piaskownicy API EZD RP oznacza akceptację postanowień Licencji EZD RP zamieszczonej w Portalu EZD RP.
- 4. W celu korzystania z API EZD RP niezbędne jest wygenerowanie kluczy i tokenów dostępowych. Usługobiorca generuje je samodzielnie w EZD RP.
- 5. Usługodawca udostępnia dokumentację techniczną Piaskownicy API EZD RP. Dokumentacja techniczna oraz środowisko Piaskownicy API EZD RP mogą być wykorzystywane wyłącznie w celu testowania połączeń i funkcji systemu Usługobiorcy we współpracy z EZD RP.
- 6. Usługobiorca zobowiązuje się, że nie będzie wprowadzał do EZD RP rzeczywistych danych, a w szczególności danych osobowych w rozumieniu Rozporządzenia Parlamentu Europejskiego i Rady (UE) 2016/679 z dnia 27 kwietnia 2016 r. w sprawie ochrony osób fizycznych w związku z przetwarzaniem danych osobowych. Wszelkie prace w Piaskownicy API EZD RP należy prowadzić z wykorzystaniem generatorów danych lub danych fikcyjnych.
- 7. Usługodawca w celu zapewnienia jak najlepszego poziomu świadczonych usług może monitorować aktywność użytkowników w Piaskownicy API EZD RP oraz zastrzega sobie prawo gromadzenia danych statystycznych, analizowania ich i tworzenia z nich raportów. Usługodawca ma prawo przechowywać i przetwarzać w wybrany przez siebie sposób te dane.
- 8. Usługobiorca ma prawo do usunięcia swojego konta z Piaskownicy API EZD RP. Żądanie takie należy wysłać na adres poczty elektronicznej integracja-ezdrp@nask.pl. Usunięcia konta zostanie potwierdzone przez Usługodawcę na adres zwrotny Usługobiorcy.
- 9. Usługodawca ma prawo do usunięcia konta Usługobiorcy w przypadku:
	- 1) stwierdzenie korzystania z Piaskownicy API EZD RP w sposób niezgodny z przepisami prawa i niniejszym Regulaminem,
	- 2) stwierdzenia braku aktywności na koncie przez okres dłuższy niż 3 miesiące; okres ten liczony będzie od zakończenia ostatniej aktywności Użytkownika Piaskownicy API EZD RP.
- 10. W każdym z przypadków opisanych w ust. 9 Usługodawca zawiadomi Usługobiorcę o zamiarze usunięcia konta na adres poczty elektronicznej podany podczas rejestracji.

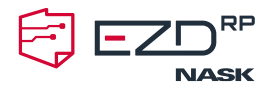

- 11. Usługodawca uznaje za niedozwolone wszelkie działania i zachowania Użytkownika Piaskownicy API EZD RP, które doprowadziły lub mogłyby doprowadzić do ograniczenia funkcjonowania lub naruszenia bezpieczeństwa Piaskownicy API EZD RP.
- 12. Usługodawca zastrzega sobie prawo całkowitego (trwałego) wyłączenia dostępu do Piaskownicy API EZD RP w przypadkach gdy tak wynika z przepisów prawa lub w innych szczególnie uzasadnionych przypadkach, np. zaistnienia zagrożenia naruszenia interesu bezpieczeństwa państwa.
- 13. Wszelkie nieprawidłowości dotyczące funkcjonowania Piaskownicy API EZD RP mogą być zgłaszane Usługodawcy na adres integracja-ezdrp@nask.pl. Usługodawca będzie rozpatrywać te zgłoszenia w możliwie najkrótszym czasie zastrzegając sobie przy tym prawo do kontaktu.
- 14. Usługobiorca zobowiązany jest do korzystania z Piaskownicy API EZD RP zgodnie z przepisami prawa, postanowieniami niniejszego Regulaminu oraz dobrymi obyczajami.

#### **§ 4 Obsługa Zgłoszeń serwisowych**

- 1. Użytkownik Piaskownicy API EZD RP jest uprawniony do przesyłania Zgłoszeń serwisowych na adres poczty elektronicznej integracja-ezdrp@nask.pl. Każde Zgłoszenie serwisowe jest oznaczane unikalnym numerem umożliwiającym jego identyfikację w celu zachowania ciągłości wymiany informacji.
- 2. Zgłoszenie serwisowe powinno co do zasady dotyczyć jednego zagadnienia i zawierać jego zwięzły opis wraz z podjętymi krokami jego rozwiązania.
- 3. Usługodawca obsługuje Zgłoszenia serwisowe w dni robocze od poniedziałku do piątku w godzinach 8:00 – 16:00 z wyłączeniem dni urzędowo wolnych od pracy. Zgłoszenia serwisowe nadesłane po godzinach pracy Usługodawcy będą obsługiwane w następnym dniu roboczym.
- 4. Usługodawca rozpatruje Zgłoszenia serwisowe w możliwie najkrótszym czasie chyba, że Usługobiorca ma zawartą w tym zakresie odrębną umowę serwisową z Usługodawcą.

### **§ 5 Odpowiedzialność Usługodawcy**

1. Usługodawca oświadcza, że umieszczona w Piaskownicy API EZD RP dokumentacja, materiały i informacje składające się na zasoby Piaskownicy API EZD RP są redagowane według najlepszej wiedzy i z zachowaniem należytej staranności.

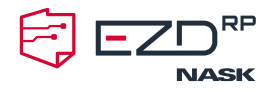

- 2. Usługodawca nie ponosi odpowiedzialności za decyzje i działania Usługobiorcy podjęte w oparciu lub z wykorzystaniem informacji udostępnianych w zasobach Piaskownicy API EZD RP. Usługodawca nie ponosi odpowiedzialności za brak dostępu do z Piaskownicy API EZD RP z przyczyn od niego niezależnych.
- 3. Usługodawca nie odpowiada za brak dostępności zasobów Piaskownicy API EZD RP zaistniały w szczególności w związku z awarią systemu łączności telekomunikacyjnej oraz za inne skutki wadliwego działania łączy telekomunikacyjnych i szkód przez nie wywołanych.
- 4. Usługodawca zastrzega sobie prawo do czasowego wyłączania Piaskownicy API EZD RP w całości lub w części w związku z przerwami technicznymi, a także wprowadzaniem nowych rozwiązań funkcjonalnych, w tym podnoszących poziom bezpieczeństwa i jakości działania. Informacje o planowanych przerwach będą dostępne wyprzedzająco w Portalu EZD RP.

#### **§ 6 Postanowienia końcowe**

- 1. Regulamin obowiązuje od dnia 13.06.2022 r.
- 2. Regulamin dostępny jest w Portalu EZD RP w sposób umożliwiający w każdym czasie jego pozyskanie, odtwarzanie i utrwalanie jego treści oraz w siedzibie Usługodawcy.
- 3. Usługodawca zastrzega sobie prawo do zmiany postanowień Regulaminu. Zmiany Regulaminu wchodzą w życie po upływie 21 dni od ich opublikowania w Portalu EZD RP, chyba że w powiadomieniu o zmianie opublikowanej na tej stronie wskazano, że mająca zastosowanie zmiana przepisów prawa wymusza zastosowanie krótszego terminu. Zmieniony Regulamin wiąże Usługobiorcę wraz z korzystaniem z Piaskownicy API EZD RP.
- 4. W sprawach nieuregulowanych w Regulaminie zastosowanie znajdują właściwe obowiązujące przepisy prawa.
- 5. Wszelkie spory pomiędzy Usługobiorcami a Usługodawcą, a także w związku z interpretacją postanowień Regulaminu, strony zobowiązują się rozstrzygać w sposób ugodowy. W przypadku braku osiągniecia porozumienia pomimo upływu 60 dni od dnia zainicjowania sporu, spory pomiędzy stronami będzie rozstrzygał sąd powszechny w Warszawie właściwy dla siedziby Usługodawcy.